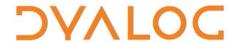

# User Commands Release Notes

## **User Commands Version 2.4**

# **Dyalog Limited**

Minchens Court, Minchens Lane Bramley, Hampshire RG26 5BH United Kingdom

tel: +44 1256 830030 fax: +44 1256 830031 email: <a href="mailto:support@dyalog.com">support@dyalog.com</a> http://www.dyalog.com

Dyalog is a trademark of Dyalog Limited Copyright © 1982-2019

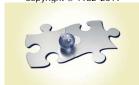

Dyalog is a trademark of Dyalog Limited Copyright © 1982 - 2019 by Dyalog Limited. All rights reserved.

Version 2.4

Revision: 20190507\_240

No part of this publication may be reproduced in any form by any means without the prior written permission of Dyalog Limited, Minchens Court, Minchens Lane, Bramley, Hampshire, RG26 5BH, United Kingdom.

Dyalog Limited makes no representations or warranties with respect to the contents hereof and specifically disclaims any implied warranties of merchantability or fitness for any particular purpose. Dyalog Limited reserves the right to revise this publication without notification.

SQAPL is copyright of Insight Systems ApS.

UNIX is a registered trademark of The Open Group.

Windows, Windows Vista, Visual Basic and Excel are trademarks of Microsoft Corporation.

 ${\it Oracle\ and\ Java\ are\ registered\ trademarks\ of\ Oracle\ and/or\ its\ affiliates.}$ 

All other trademarks and copyrights are acknowledged.

# **Contents**

| 1 | ABOUT THIS DOCUMENT         |       | 1                              |   |
|---|-----------------------------|-------|--------------------------------|---|
|   | 1.1                         | Comp  | atibility with Dyalog Versions | 1 |
| 2 | FUNC                        | CTION | AL CHANGES                     | 2 |
|   | 2.1                         | Chang | ges – Groups                   | 2 |
|   |                             | 2.1.1 | New Groups                     | 2 |
|   | 2.2 Changes – User Commands |       | ges – User Commands            | 2 |
|   |                             | 2.2.1 | New User Commands              | 2 |
|   |                             | 2.2.2 | Deleted User Commands          | 3 |

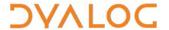

## 1 About This Document

This document describes the changes and new features in user commands version 2.4 (released with the first release of Dyalog version 17.1) compared with user commands version 2.3 (released with the first release of Dyalog version 17.0).

## 1.1 Compatibility with Dyalog Versions

The user command framework version 2.4 is compatible with Dyalog version 17.1 only.

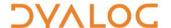

# 2 Functional Changes

This chapter details the changes made to pre-defined user commands for version 2.4 of the user command framework.

For information on specific user commands, enter ] < cmd> -? in a Session; this returns brief information (including appropriate syntax) for the specified user command.

#### 2.1 Changes – Groups

#### 2.1.1 New Groups

One group has been added. This is detailed in Table 1.

Table 1. New Groups

| <b>Group Name</b> | Description                                                                                                    |
|-------------------|----------------------------------------------------------------------------------------------------|
|                   | User commands for namespace-directory synchronisation.                                                                                                    |
| LINK              | The source for the user commands in this group is available in the GitHub (open-source) repository <b>Dyalog/Link</b> . For more information, see <a href="https://github.com/Dyalog/link/blob/master/README.md#link">https://github.com/Dyalog/link/blob/master/README.md#link</a> . |

## 2.2 Changes – User Commands

#### 2.2.1 New User Commands

Some new user commands have been added. These are detailed in Table 2.

Table 2. New User Commands

| Group | User Command | Description                                                                                |
|-------|--------------|--------------------------------------------------------------------------------------------|
| LINK  | Add          | Associate item in linked namespace with new file/directory in corresponding directory      |
| LINK  | Break        | Break link between namespace and corresponding directory                                   |
| LINK  | Create       | Link a namespace with a directory (create one or both if absent)                           |
| LINK  | Export       | Export a namespace to a directory (create the directory if absent); does not create a link |
| LINK  | Expunge      | Erase item and associated file                                                             |
| LINK  | GetFileName  | Return name of file associated with item                                                   |

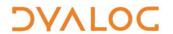

| LINK   | GetItemName | Return name of item associated with file                                                              |
|--------|-------------|----------------------------------------------------------------------------------------------------|
| LINK   | Import      | Import a namespace from a directory (create the namespace if absent); does not create a link          |
| LINK   | List        | List active namespace-directory links                                                                 |
| LINK   | Refresh     | Fully synchronise namespace-directory content                                                         |
| OUTPUT | HTML        | Render HTML or SVG                                                                                    |
| ОИТРИТ | Plot        | Plot data                                                                                             |
| SALT   | Boot        | Boot from a file containing instructions or a function (a thin cover for \( \subseteq SE.SALT.Boot \) |

#### 2.2.2 Deleted User Commands

Superfluous user commands have been deleted. These are detailed in Table 3.

Table 3. Deleted User Commands

| Group  | User Command | Comment                                        |
|--------|--------------|------------------------------------------------|
| DEVOPS | Link         | Superseded by the ]LINK group of user commands |